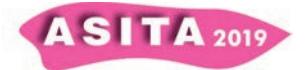

# **Software Open Source per la fotogrammetria dei vicini**

Giuseppina Vacca

DICAAR, Dipartimento di Ingegneria Civile, Ambientale e Architettura

### **Abstract**

Lo sviluppo della tecnologia nel campo delle camere digitali, della visione artificiale e della ricostruzione 3D degli oggetti, l'implementazione di algoritmi e di automazioni spinte nel software della fotogrammetria multi-immagine hanno portato molti operatori dell'architettura ad avvicinarsi a questa metodologia. Inoltre, grazie all'implementazione dell'approccio Structure from Motion (SfM) anche nel software per la fotogrammetria, sono stati sviluppati software Open Source (OS) facili da usare e con elevate prestazioni e accuratezza. Con l'utilizzo di questi software nuvole di punti, ortofoto ad alta risoluzione e altri prodotti fotogrammetrici possono essere ottenuti per una documentazione accurata e rapida del patrimonio architettonico. L'articolo presenta una panoramica di alcuni di questi software Open Source basati sull'approccio SfM al fine di verificarne il grado di accuratezza ottenibile nella ricostruzione del modello 3D di un'architettura.

Il test sono stati eseguiti su un rilievo fotogrammetrico della cupola della Basilica della Beata Vergine Assunta a Guasila (Sardegna), scelta per il suo valore storico, nonché per le complesse problematiche riguardanti la geometria e lo stato di conservazione delle sue strutture e degli affreschi. La cupola è stata rilevata con una camera Canon EOS M3 e le immagini elaborate con 3 diversi software Open Source basati su SFM. Questi sono VisualSFM, OpenDroneMap e Regard3D. Per la convalida dei risultati la cupola è stata rilevata anche con il laser scanning Faro Focus 3D.

### **1. Introduzione**

Lo sviluppo della tecnologia nel campo delle camere digitali, la visione artificiale e la modellazione 3D ha portato la fotogrammetria terrestre ad un buon livello di popolarità tra gli utenti che si occupano di rilievo architettonico (Jurjevi! , L. et al., 2017). Inoltre, gli automatismi e gli algoritmi implementati nei software di fotogrammetria multi-immagine, anche con camere *digitali low cost*, hanno portato molti operatori dell'architettura ad avvicinarsi a questa metodologia. In particolare, grazie all'implementazione dell'approccio Structure from Motion (SfM), sono stati sviluppati software open source, facili da usare e con elevate prestazioni e precisione.

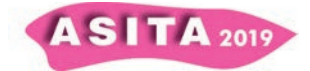

Con questi software nuvole dense di punti, ortofoto ad alta risoluzione e altri prodotti fotogrammetrici possono essere ottenuti per una documentazione accurata e rapida del patrimonio architettonico (Grillo et al., 2019). Sono tante, infatti, le applicazioni che utilizzano la fotogrammetria multi-immagine per la modellazione di facciate (Fritsch, D., et al.2013), di edifici (Alidoost, F., et al.2015, Hanan, H., et al. 2015), di monumenti (Suwardhi, D., et al.2015, Murtiyoso, A. et al., 2017), ecc. Allo stato attuale, la fotogrammetria multiimmagine si è dimostrata in grado di ottenere dati con alto valore informativo e di accuratezza.

L'articolo presenta una panoramica di alcuni software Open Source per la fotogrammetria multi-immagine basata sull'approccio SfM al fine di verificare il grado di accuratezza nella ricostruzione del modello 3D di un'architettura.

Il caso studio ha interessato la cupola della Basilica della Beata Vergine Assunta a Guasila (Sardegna), scelta per il suo rilevante valore storico ed estetico, nonché per le complesse problematiche riguardanti la geometria, lo stato di conservazione delle sue strutture. La cupola è stata rilevata con una camera digitale Canon EOS M3 e le immagini elaborate con 3 diversi software Open Source basati su SFM. Questi sono VisualSFM, OpenDroneMap e Regard3D. Per la convalida dei risultati, le immagini sono state elaborate con il software commerciale Photoscan dell'Agisoft. La cupola è stata, inoltre, rilevata con il laser scanning terrestre Faro Focus 3D. Tutte le nuvole di punti sono state confrontate tra loro utilizzando il software Open Cloud Cloud Compare.

### **2. Materiali e metodi**

### **2.1 La fotogrammetria multi-immagine**

La possibilità di ottenere informazioni 3D dalle immagini è strettamente correlata alla capacità di identificare i punti corrispondenti delle immagini che rappresentano lo stesso oggetto (Bartoš, K., et al. 2014). Con l'avvento della fotogrammetria digitale e lo sviluppo e l'applicazione di algoritmi di visione artificiale, sono state favorite le procedure automatiche e semiautomatiche. L'approccio SfM consente la generazione automatica di modelli 3D da una serie di immagini che presentano una certa sovrapposizione, utilizzando gli stessi principi di base della fotogrammetria stereoscopica. Tuttavia, differisce dalla fotogrammetria convenzionale, poiché la geometria viene ricostruita simultaneamente usando una procedura di ridondanza iterativa (Szeliski, R., 2010). Questo processo funziona identificando automaticamente i punti di corrispondenza in più immagini senza richiedere la presenza specifica di punti di controllo a terra (GCP).

Nella figura 1 il flusso di lavoro seguito per la generazione di modelli 3D con i diversi software.

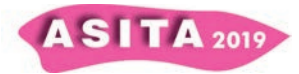

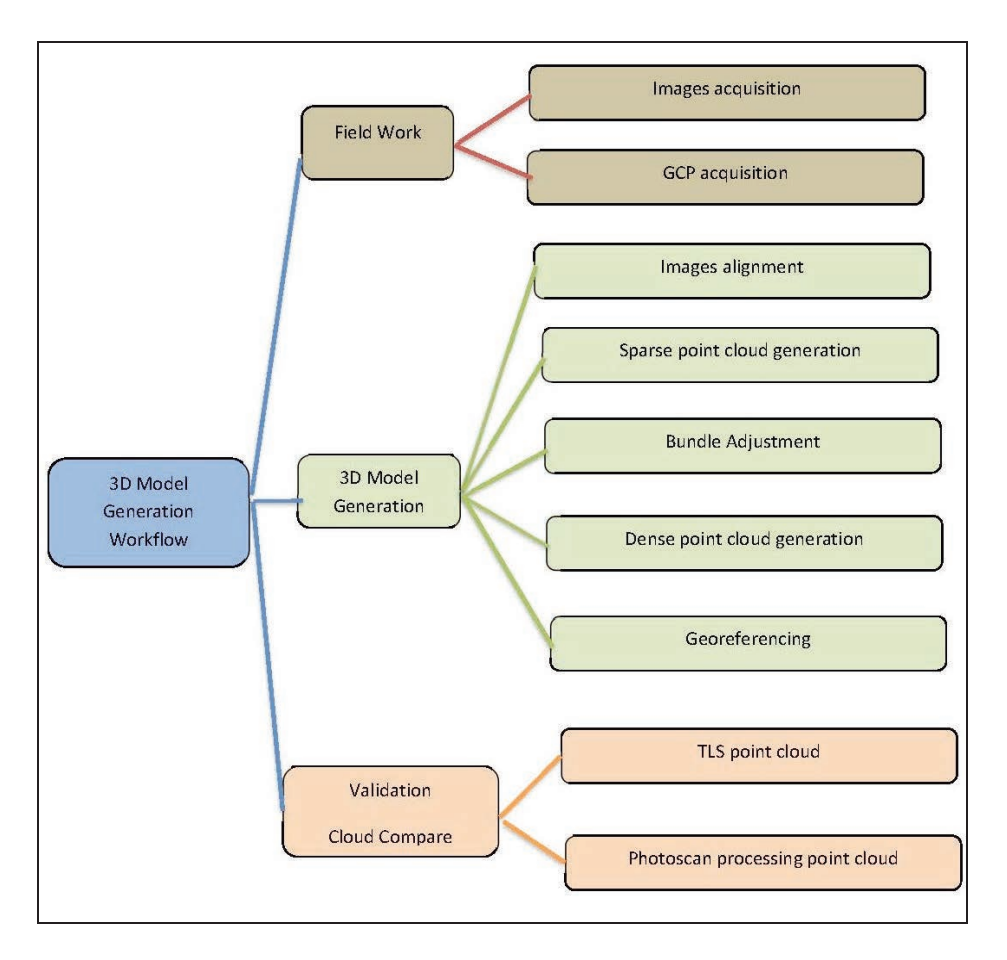

*Figura 1: 3D model workflow* 

Nei paragrafi seguenti una breve descrizione dei software testati.

# **2.2 VisualSfM**

VisualSFM (Fig. 2) è un'applicazione GUI per la ricostruzione 3D di oggetti da immagini usando l'approccio SfM. Il software, sviluppato da Chanchang Wu in collaborazione con l'Università di Washington e Google, è utilizzato per l'allineamento delle immagini mediante la tecnica SfM. Il plug-in per la generazione delle nuvole dense di punti integrato nella sua interfaccia, è il PMVS / CMVS, realizzato da Yasutaka Furukawa (Furukawa, 2010).

Il software offre una vasta gamma di impostazioni, con le quali si può modificare il processo di ricostruzione. Ad esempio, la modifica della risoluzione massima delle immagini, con cui funzionerà l'algoritmo SiftGPU; specifica dell'elenco di coppie di immagini dell'utente per la corrispondenza delle immagini; uso diretto dell'elenco personalizzato delle caratteristiche dell'immagine; utilizzo di rilevatori di funzionalità personalizzate anziché SiftGPU; e altro ancora.

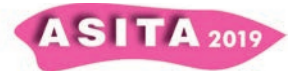

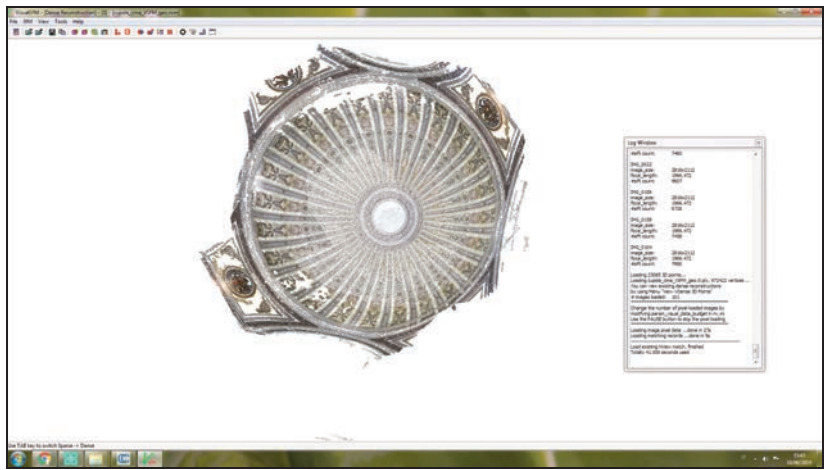

*Figura 2: VisualSfM Software* 

# **2.3 WebOpenDroneMap**

WebOpenDroneMap (WebODM) è un software open source per l'elaborazione di immagini da droni, anche se in questo lavoro il software è stato utilizzato per la fotogrammetria dei vicini.

Il software ODM realizza i seguenti prodotti:

- 1. Nuvole di punti;
- 2. Modelli digitali di superficie;
- 3. Modelli con superficie digitale testurizzata;
- 4. Immagini ortorettificate;
- 5. Nuvole di punti classificate;
- 6. Modelli digitali di elevazione.

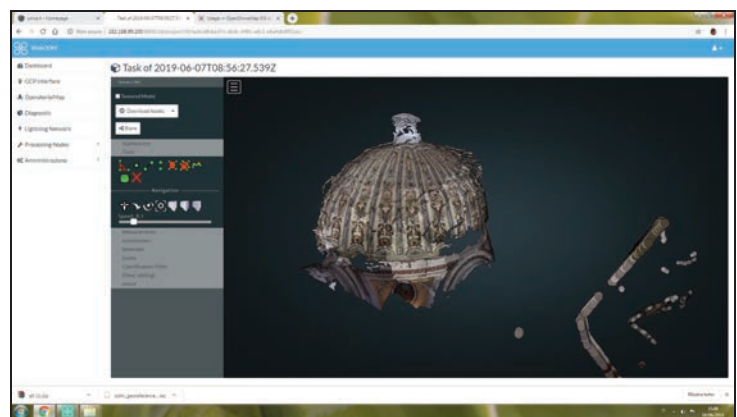

*Figura 3: ODM Software* 

# **2.4. Regard3D**

Regard3D è un software open source, che utilizza l'approccio SfM, in grado di creare modelli 3D. Nella figura 4 un'immagine dell'interfaccia del software.

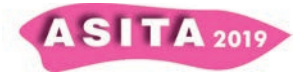

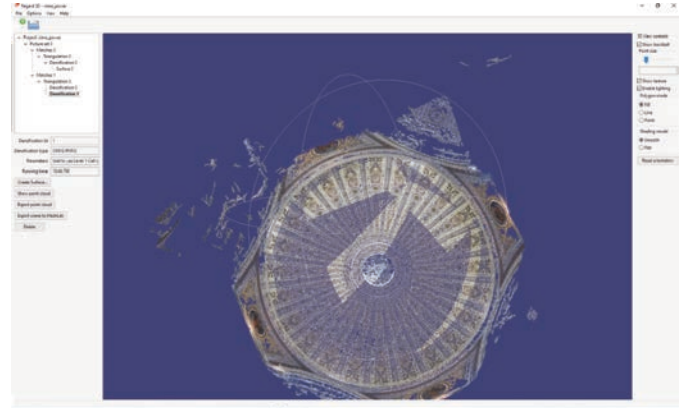

*Figura 4: Regard3D* 

# **3. La sperimentazione**

Il rilievo fotogrammetrico e l'elaborazione di tutte le immagini con i software OS hanno interessato la cupola della Basilica della Beata Vergine Assunta.

La Basilica, progettata nel 1839 da uno dei più importanti architetti del novecento in Sardegna, Gaetano Cima, e ufficialmente aperta al culto nel 1852, fu costruita in parziale sovrapposizione su una vecchia chiesa barocca in rovina demolita per il suo stato di obsolescenza. Un elemento di notevole valore è la cupola di questo basilica, chiaramente ispirato al Pantheon di Roma. La struttura emisferica, basata su un tamburo, è larga 16 metri ed è chiusa da una lanterna sostituita probabilmente negli anni '30 durante i lavori di restauro. Internamente, la cupola è completamente dipinta con 24 settori costituiti da elementi geometrici e floreali progettati dallo stesso architetto chiaramente influenzato dallo stile neoclassico in termini di dettagli e colori. Sfortunatamente, la scarsa capacità dei costruttori e le loro scarse abilità su strutture simili hanno portato a numerosi problemi statici, aumentati dalla scarsa qualità dei materiali da costruzione. Nel 1978, l'alto livello di infiltrazioni di pioggia ha causato il distacco di circa il 15% della superficie totale di intonaci dipinti (400 mq), mentre il resto è stato caratterizzato da numerose fessurazioni. Per questo motivo, è stato realizzato uno specifico lavoro di restauro, finanziato dalla Soprintendenza, ridipingendo tutta la cupola interna ma lasciando irrisolti i problemi reali del suo decadimento in corso.

# **3.1 Metodologia**

Il rilievo della cupola è stato realizzato sia con metodologia fotogrammetrica a *low cost* sia con tecnica di scansione laser scanning terrestre (TLS), con l'obiettivo di verificare il livello di accuratezza raggiungibile con i software open source: VisualSfM, WebODM e Regard3D.

Il rilievo fotogrammetrico è stato realizzato con una camera digitale Canon EOS M3 con sensore CMOS 22,3x14,9 mm e una risoluzione di 24,2 Megapixel; obiettivo EF-S 18-55 mm; i formati dei dati di output sono Exif 2.3 (JPEG) e RAW (CR2 Canon originale). Il rilievo fotogrammetrico con EOS M3 è stato eseguito utilizzando una piattaforma mobile, con distanze di presa variabili tra 3 e 8 m. Le immagini acquisite sono state elaborate su una workstation HP

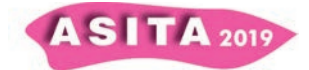

Z420 con 64 GB di RAM, CPU Intel Xeon E5-16200 da 3,60 GHz e scheda video NVIDIA Quadro K2000.

Le immagini sono state elaborate anche con il software Photoscan Agisoft, il software fotogrammetrico commerciale ampiamente utilizzato e testato. L'elaborazione è stata eseguita ad alta risoluzione e la nuvola di punti ottenuta è costituita da 114.453.295 punti.

La cupola è stata, inoltre, rilevata con il laser scanning terrestre Faro Focus 3D. È stata eseguita una sola scansione, da terra, con un'impostazione di risoluzione di ¼ con qualità 3x, corrispondente a una risoluzione di 7 mm/10 m. In questo modo è stata ottenuta una nuvola densa con 9.309.845 punti.

Nella tabella 1 sono riportati i dati ottenuti con i diversi software: n. di immagini utilizzate, n. dei punti della nuvola densa e tempo di elaborazione.

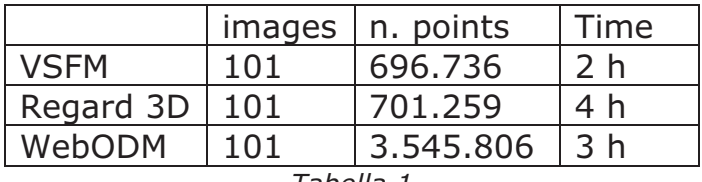

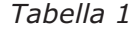

Tutte le immagini sono state elaborate con i parametri predefiniti dei software e georeferenziate utilizzando 5 GCP (con RMS di circa 3-4 cm). Le figure 6,7,8,9 e 10 mostrano le nuvole di punti ottenute con VisualSfM, ODM, Regard3D, Photoscan e con il laser scanning terrestre.

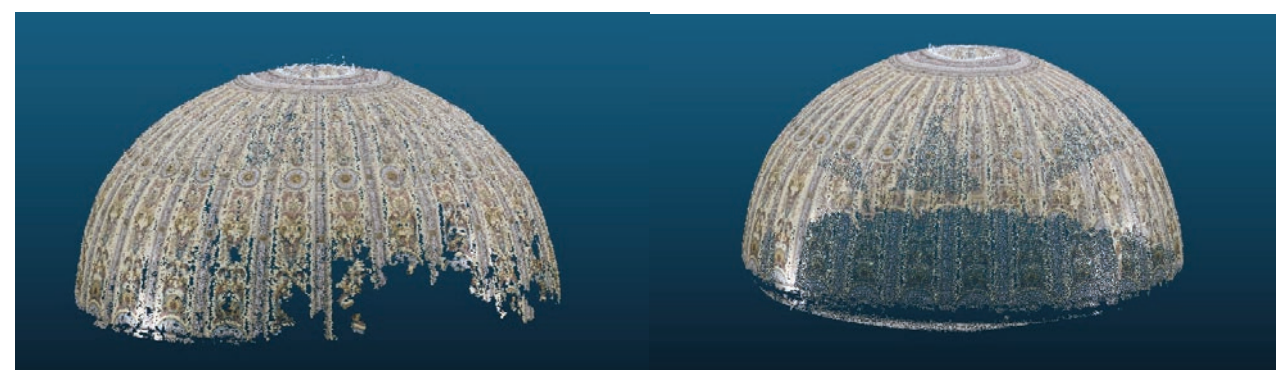

*Figura 6: VisualSFM dense point cloud Figura 7: Regard 3D dense point cloud* 

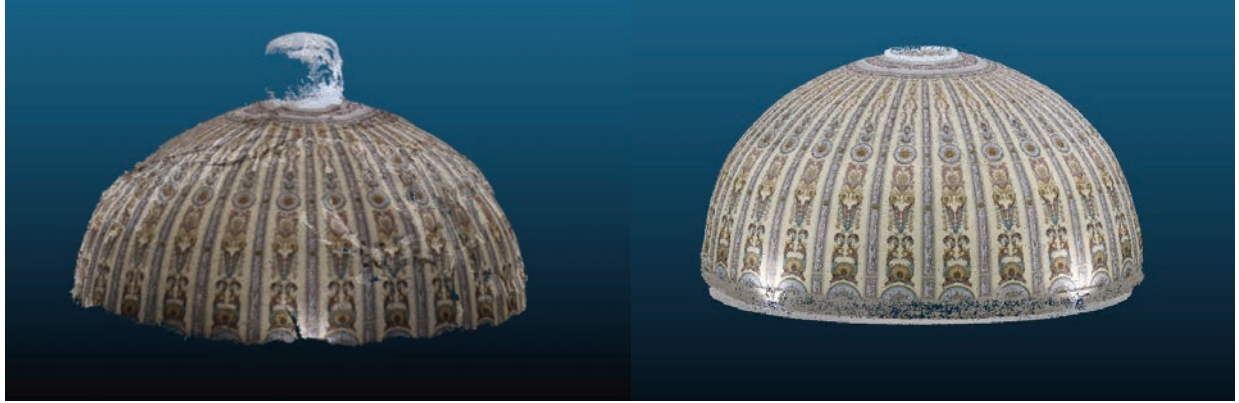

*Figura 8: ODM dense point cloud Figura 9: Photoscan dense point cloud* 

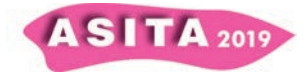

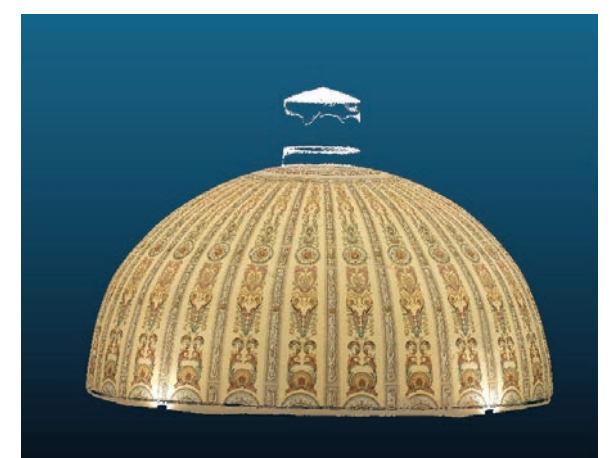

*Figura 50: TLS point cloud* 

### **3.2 Risultati**

Le nuvole di punti ottenute con i software OS sono state validate con quelle provenienti dal software Photoscan e dal rilievo laser scanning, utilizzando il software CloudCompare (software open source). Nello specifico, questa analisi è stata effettuata calcolando la distanza minima tra ogni punto dei modelli utilizzando l'algoritmo nearest neighbour. La tabella 2 riporta i risultati dei confronti tra le nuvole di punti ottenute con TLS e le nuvole di punti di Photoscan. La Tabella 3 riporta invece i risultati dei confronti tra le nuvole di punti ottenute con TLS e le nuvole di punti da VisualSfM, ODM e Regard 3D.

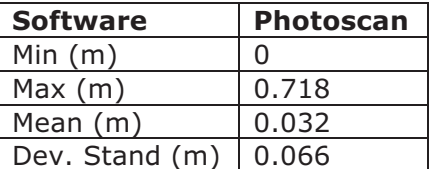

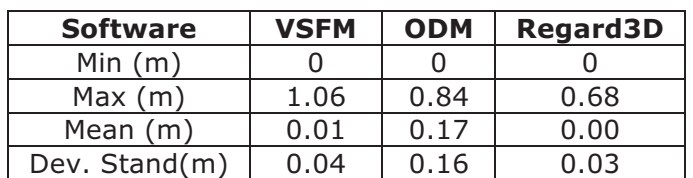

*Tabella 2 Tabella 3* 

### **4 Conclusioni**

L'articolo presenta i risultati di un rilievo fotogrammetrico architettonico ottenuti da 3 diversi software Open Source: VisualSfm, OpenDroneMap e Regard3D.

L'uso di VisualSfM è stato facile e immediato, con tempi di elaborazione più rapidi soprattutto rispetto a quelli di Photoscan. Un problema riscontrato è stata la fase di georeferenziazione, che è risultato essere un processo lungo e poco automatizzato. Come mostrato nella figura 6, tuttavia, pur presentando una buona accuratezza, la cupola non è stata completamente ricostruita.

Anche il software Regard3D è stato facile ed immediato da utilizzare, l'accuratezza raggiunta è buona. Il numero di punti della nuvola densa non è molto elevato e anche la sua ricostruzione non è completa (figura 7). ODM ha presentato alcuni problemi nell'elaborazione che è stata eseguita solo con la procedura predefinita. La nuvola di punti ha presentato un buon grado di ricostruzione, mentre l'accuratezza ottenuta è più bassa rispetto agli altri. I test su ODM proseguiranno testando anche gli altri metodi di elaborazione. Il

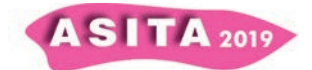

software, comunque, è molto facile da usare e il processo di calcolo è completamente automatico.

### **Riferimenti bibliografici**

Alidoost, F.; Arefi, H. 2015. An image-based technique for 3D building reconstruction using multi-view UAV images. Int. Arch. Photogramm. Remote Sens. Spat. Inf. Sci. 2015; XL-1/W5, 43–46.

Bartoš, K.; Pukanská, K.; Sabová, J.; 2014. Overview of available opensource photogrammetric software, its use and analysis. International. Journal for Innovation Education and Research 2(4): 62–70.

Furukawa, Y., Ponce, J., 2010. Accurate, dense, and robust mul-tiview stereopsis. IEEE transactions on pattern analysis and machine intelligence, 32(8), pp. 1362-1376.

Fritsch, D.; Becker, S.; Rothermel, M.; 2013. Modeling Façade Structures Using Point Clouds from Dense Image Matching. In Proceedings of the International Conference on Advances in Civil, Structural and Mechanical Engineering, Hong Kong, China, 3–4 August 2013; pp. 57–64.

Grillo, S. M.; Pilia, E.; Vacca, G.; 2019.Integrated study of the Beata Vergine Assunta dome with Structure from Motion and diagnostic approaches. Int. Arch. Photogramm. Remote Sens. Spat. Inf. Sci. 2019, 42–2/W11, 579-585.

Hanan, H.; Suwardhi, D.; Nurhasanah, T.; Bukit, E.S. Batak Toba. 2015. Cultural Heritage and Close-range Photogrammetry. Procedia Soc. Behav. Sci. 2015, 184, 187–195.

Jurjević, L., and Gašparović, M., 2017. "3D Data Acquisition Based on OpenCV for Close-range Photogrammetry Applications", The International Archives of Photogrammetry, Remote Sensing and Spatial Information Sciences, 42, 377.

Murtiyoso, A.; Grussenmeyer, P.; 2017. Documentation of heritage buildings using close-range UAV images: Dense matching issues, comparison and case studies. Photogramm. Rec. 2017, 32, 206–229

Suwardhi, D.; Menna, F.; Remondino, F.; Hanke, K.; Akmalia, R. 2015. Digital 3D Borobudur—Integration of 3D Surveying and Modeling Techniques. Int. Arch. Photogramm. Remote Sens. Spat. Inf. Sci. 2015, XL-5/W7, 417–423.

Szeliski, R., 2010. Computer vision: algorithms and applications. Springer.